# **LES EFFETS DE COMMERCE**

# **I.** Généralités :

A. Définition

**Un effet de commerce est un titre négociable représentant une créance payable à court terme et mobilisable.**

**Les principaux effets de commerce sont :**

1) La lettre de change :

**C'est un écrit par lequel un créancier, appelé tireur, demande à son débiteur, appelé tiré, de payer la somme due, à l'échéance, soit à lui-même soit à un tiers appelé bénéficiaire.**

2) Le billet à ordre :

**C'est un écrit par lequel un débiteur, appelé souscripteur, s'engage à payer la somme due, à l'échéance, à son créancier (bénéficiaire).**

B. Rôle des effets de commerce :

**Les effets de commerce constituent à la fois des moyens de paiement grâce à la technique de L'endossement et des instruments de crédit par le biais de la technique de l'escompte.**

II. Traitement comptable des effets de commerce : A. Créations des effets de commerce :

**La création d'un effet de commerce peut se traduire soit par l'émission d'une traite par le créancier soit par la souscription d'un billet à ordre par le débiteur. Dans les deux cas, on utilise les comptes suivants :**

- **Chez le créancier**

**Débit : 3425 – Client – effets à recevoir. Crédit : 3421 – Clients.**

- **Chez le débiteur Débit : 4411 – Fournisseurs. Crédit : 4415 – Fournisseurs – effets à payer.**
	- **1)** La LC est établie par le vendeur. Elle est envoyée au client pour acceptation, puis elle revient au fournisseur qui peut alors l'enregistrer.

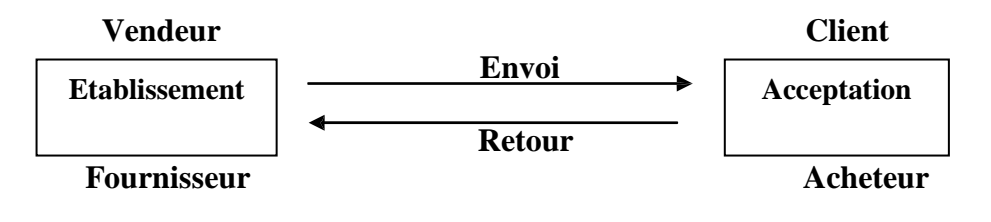

2) Le BO est établi par l'acheteur et envoyé au vendeur qui le comptabilise dès sa réception

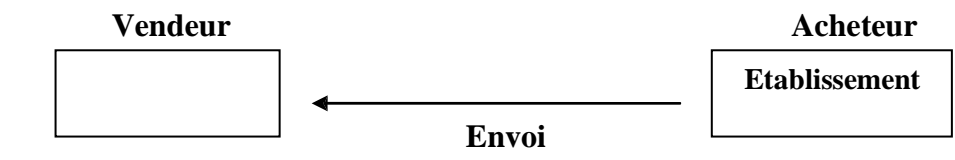

Remarque :

- **Le fournisseur peut être appelé : vendeur, tireur, créancier ou bénéficiaire.**
- **Le client peut être appelé : acheteur, tiré, débiteur ou souscripteur.**
	- B. Encaissement des effets de commerce :

**L'encaissement à l'échéance peut s'effectuer de 2 manières :**

- **Encaissement direct : l'effet est encaissé par le fournisseur auprès de son client.**
- **Encaissement indirect : le fournisseur remet à sa banque l'effet quelques jours avant l'échéance pour qu'il soit encaissé moyennant une commission pour le service rendu. C'est le mode le plus utilisé.**
	- C. Endossement des effets de commerce :

**L'entreprise qui possède un effet de commerce se dessaisit de celui-ci au profit de son fournisseur. On dit qu'elle l'endosse à l'ordre de son fournisseur.**

D. L'escompte des effets de commerce :

**Le détenteur de l'effet de commerce négocie celui-ci auprès de sa banque avant l'échéance afin de disposer immédiatement d'argent moyennant une rémunération (agios) composée de :**

- **Un intérêt d'escompte (intérêt sur l'argent avancé).**
- **Une commission (pour le service rendu).**
- **La TVA sur intérêt d'escompte et commission (10%).**

#### Règle commerciale :

**Escompte : on ne compte pas le 1 er jour mais on compte le dernier avec les jours effectifs pour chaque mois, mais 360 jours en année financière.**

# **LES AMORTISSEMENTS**

#### **I - NOTIONS GENERALES :**

#### **A - DEFINITIONS :**

- L'amortissement d'un emprunt correspond à un remboursement d'emprunt ;
- L'amortissement désigne également l'étalement d'un coût ou d'une charge ;
- L'amortissement pour dépréciation d'une immobilisation est la constatation comptable d'une perte de valeur certaine et irréversible d'un élément d'actif immobilisé, résultant de l'usage, du temps ou du changement technologique.

#### **B - RO LE DE L' AMORTISSEMENT :**

- Il permet de corriger la valeur des immobilisations et de les faire figurer au bilan pour leur valeur vénale ;
- Il permet de répartir le coût d'une immobilisation sur sa durée probable d'utilisation, donc de répartir une charge sur une certaine période ;
- Il permet d'assurer le renouvellement des immobilisations, rendues inutilisables, grâce à la valeur prélevée sur le bénéfice et maintenue au sein de l'Entreprise.

#### **C - TERMINOLOGIE :**

- Valeur d'origine = V.O. = Coût d'acquisition (prix d'achat + Frais accessoires).
- Durée d'amort = Durée de vie probable de l'immobilisation.
- Taux d'amort = Nombre d'années d'utilisation théorique exprimé en pourcentage.
- -

100

Nbre d'années

- Annuité d'amort = Montant de la dépréciation constatée annuellement.
- Amorts Cumulés = Somme des amortissements pratiqués depuis l'acquisition
- de l'immobilisation =  $\Sigma$  amortissements.

 $=$ 

- Valeur nette d'amort = V.N.A. = c'est la différence, à une date donnée, entre la valeur d'entrée et le total des amortissements pratiques soit V.O. –  $\Sigma$  amortissements.

# **II - LES METHODE S D'AMORT ISSEMENT** :

# **A - L 'AMORT IS S E ME NT CONS T ANT OU L INEAIRE** :

Ce type d'amortissement répartit de manière égale les dépréciations sur la durée de vie du bien.

Le point de départ du calcul de l'amortissement est le  $1<sup>er</sup>$  jour du mois de la date d'acquisition ou de la mise en service si elle est ultérieure.

Le calcul de l'amortissement se fait suivant la règle du « prorata temporis » c.à.d. proportionnellement à la durée.

L'amortissement soit en cas de cession soit en cas de récupération totale de la V.O du bien amortissable.

**EXERCICE 1 :** Soit un bien acquis le 8 Mai 1995 pour une valeur de 120.000 et ayant une durée d'utilisation probable de 5 ans.

### **TRAVAIL A FAIRE** : Etablir le Plan d'amortissement.

#### **B - L 'AMORTIS SEMENT DEGRESSIF :**

fin. Ce système d'amortissement donne des annuités importantes au début et de plus en plus faibles à la

Le taux d'amortissement appliqué est déterminé comme suit :

Taux dégressif = Taux linéaire x Coefficient

Il y a 3 coefficients qui varient suivant la durée de vie du bien :

De 3 à 4 ans  $\Rightarrow$  1.5 de 5 à 6 ans  $\Rightarrow$  2 plus de 6 ans  $\implies$  3

L'annuité d'amortissement est obtenue en appliquant le taux dégressif à la valeur d'origine pour la première annuité et à la valeur nette d'amortissement pour les annuités suivantes tout en tenant compte de la règle du « prorata temporis ».

Lorsque l'annuité dégressive devient inférieure au quotient de la valeur nette sur la durée restant à courir, l'Entreprise délaisse l'annuité dégressive et répartit d'une manière linéaire la valeur nette sur la durée de vie restante du bien.

**REMARQUE :** Les constructions, les voitures personnelles et les immobilisations en Non Valeurs sont exclues de la pratique de l'amortissement dégressif.

**EXERCICE 2 :** Soit le même bien acquis dans les mêmes conditions qu'à l'exercice 1 pour lequel cette fois l'Entreprise choisit d'appliquer l'amortissement dégressif.

**TRAVAIL A FAIRE :** Etablir le plan d'amortissement.

# **III - COMPTABILISATION DES AMORTISSEMENTS :**

L'amortissement est généralement calculé et enregistré lors des travaux d'inventaire, c'est à dire en

fin d'exercice.

Il entraîne :

- la constatation d'une charge en débitant un compte de DOTATIONS ;
- la diminution de la valeur d'un élément d'actif en créditant un compte AMORTISSEMENT.

Les comptes de dotations peuvent être schématisés de la façon suivante :

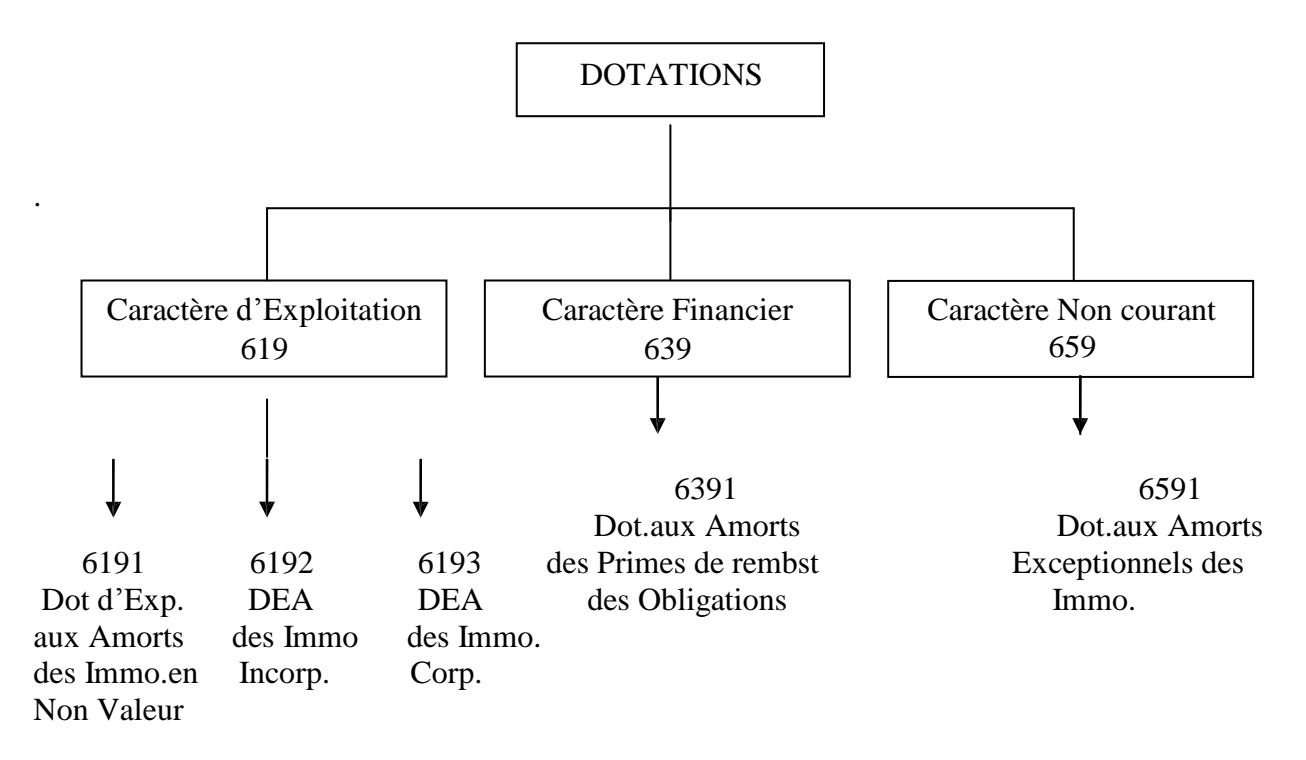

Les comptes d'amortissement quant à eux sont obtenus en ajoutant un 8 en  $2<sup>eme</sup>$  position au numéro de poste ou de compte. Exemples :

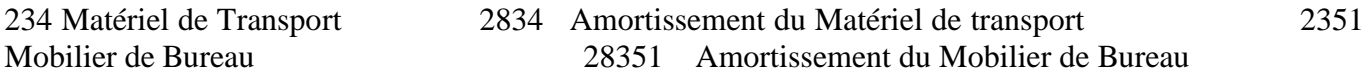

**EXERCICE 3 :** Au 31 Décembre de l'année 2000, l'Entreprise COUK possède les immobilisations suivantes :

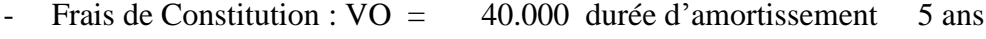

- Brevets d'invention :  $VO = 300.000$  taux d'amortissement 10%
- $B\hat{a}$ timents :  $VO = 2.000.000$  durée de vie  $20 \text{ ans}$
- Matériel de Bureau :  $VO = 80.000$  taux d'amortissement 20%

Tous ces éléments ont été acquis le 01/01/1998 à la création de l'Entreprise et ont été régulièrement enregistrés et comptabilisés. Ils sont amortis suivant le système linéaire.

**TRAVAIL A FAIRE :** 1° Calculer les dotations au titre de l'exercice 2000.

- 2° Enregistrer au journal les amortissements de l'année 2000.
- 3° Présenter l'extrait du Bilan relatif aux Immobilisations Corporelles.

# **IV - LES CESSIONS DES IMMOBILISATIONS AMORTISSABLES :**

La cession d'une immobilisation par l'Entreprise constitue une opération non courante qui entraîne un résultat non courant.

Les différentes phases comptables de l'opération sont :

- Comptabilisation du complément d'amortissement du début de l'exercice jusqu'à la date de cession;
- Constatation de la cession qui représente un produit non courant en utilisant le compte 751  $\Box$  « Produits de cession des immobilisations  $\Box$  »
- Sortie du bien cédé en soldant sa VO ainsi que le compte cumulant les amortissements pratiqués depuis son acquisition jusqu'à sa cession. La différence entre les deux est la VNA qui représente une charge non courante utilisant le compte 651  $\Box$  « V.N.A.des immob $\Box$  cédées »

**EXERCICE 4 :** L'Entreprise ALFA a cédé le 30 Septembre 1996 un véhicule acquis le 01/07/1993 au prix de 300.000 DH. L'amortissement a été pratiqué au taux linéaire de 20%.

Le prix de cession est de 75.000 DH dont 15.000 en espèces et le reste par crédit à 3 mois. L'exercice comptable coincide avec l'année civile.

**TRAVAIL A FAIRE :** Passer les écritures comptables nécessaires.

# **LES PROVISIONS**

#### **Définition :**

C'est la constatation comptable d'un amoindrissement probable mais non définitif de la valeur du patrimoine. (Actif  $\hat{\mathbf{\Sigma}}$  ou Passif $\hat{\mathbb{I}}$ ).

- **I. Les provisions pour dépréciation des éléments d'actif :**
	- **A. Provision pour dépréciation des immobilisations** :

Elles concernent en général des immobilisations non amortissables (Incorporelles, corporelles, financières).

**Exo1 :** A la fin de l'exercice correspondant à l'année civile 1999, l'entreprise BETA a constaté les dépréciations suivantes :

- 50.000 Dhs pour le fonds commercial à la suite d'événements exceptionnels ;

- 200.000 Dhs pour un terrain non bâti du fait de la modification du plan d'urbanisme ;

- 30 DH sur chacun des 500 titres de participation suivant le cours boursier enregistré à la date de clôture des comptes.

**T.A.F :** Enregistrer les écritures nécessaires au journal général.

#### **B. Provisions pour dépréciation des stocks :**

**Exo2** : L'Entreprise BETA a également constaté que l'état des stocks finaux nécessite les dépréciations suivantes :

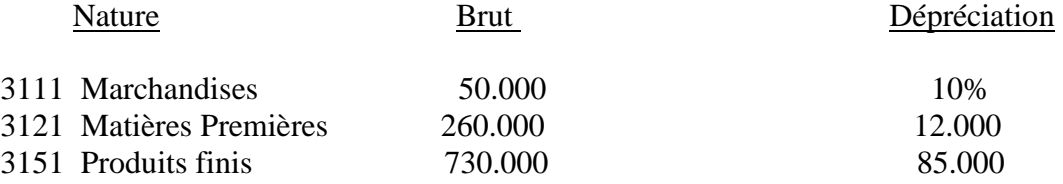

**T.A.F :** Comptabiliser les provisions se rapportant aux stocks finaux.

**Remarque :** A la fin de chaque exercice, les provisions constituées sur les stocks initiaux sont annulées en utilisant le compte 7196 « Reprise sur provisions pour dépréciation de l'actif circulant ».

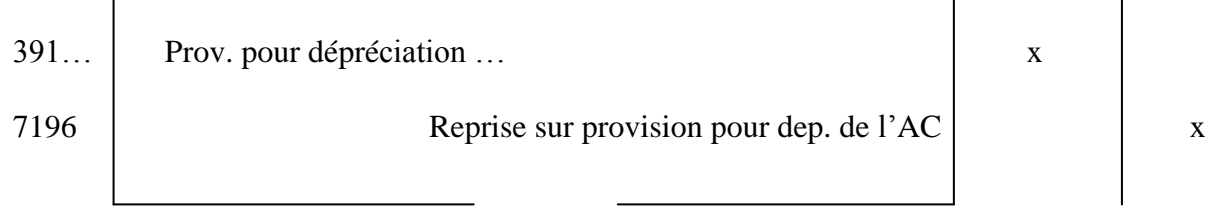

**C. Provisions pour dépréciation des créances :**

Au moment de l'inventaire, l'entreprise doit distinguer entre les clients ordinaires (jugés sans problème), ceux qui présentent des difficultés de paiement (à reclasser parmi les clients douteux ou litigieux) et ceux qui sont définitivement insolvables (à solder).

# **Exo3 : Nouvelles créances douteuses ou litigieuses :**

Au 31/12/1998, date de clôture de l'exercice, 2 de nos clients sont en difficulté :

- Abbas qui nous doit 36.000 Dhs nous paiera vraisemblablement 30% de sa dette.
- Notre perte probable sur Driss sera de l'ordre de 60%. Celui-ci est débiteur dans nos comptes de 96.000 Dhs.
- TVA 20%

**T.A.F :** Calculer et enregistrer les provisions nécessaires.

**Remarque :** Le montant de la provision est toujours calculé à partir de la valeur Hors Taxes de la créance car la TVA n'est pas dépréciable. Elle n'est exigible qu'en cas de paiement.

#### **Exo4 : Créances irrécouvrables :**

A la même date que dans l'exercice 3, notre client Zakaria qui nous doit 60.000Dhs est devenu totalement insolvable.

**T.A.F :** Passer l'écriture nécessaire au journal.

#### **Remarque :**

- Pour les créances devenues totalement irrécouvrables, la perte est certaine, par conséquent il est inutile de créer une provision.
- Si les créances devenues irrécouvrables ont un caractère non courant, on utilise alors le compte n°6585 « Créances devenues irrécouvrables » au lieu du compte n°6182 « Pertes sur créances irrécouvrables ».

#### **Exo5 : Ajustement des provisions**

Au 31/12/99, la situation du client Driss s'est aggravée, il convient de porter la provision à 80%. Par contre, pour Abbas qui a payé 12.000 Dhs au courant de l'exercice, on décide de ramener la provision  $\lambda$  50%.

**T.A.F :** Enregistrer au journal les écritures nécessaires.

**Remarque :** Quand une partie de la provision devient inutile on la réintègre en faisant jouer un compte de produits de même nature que celui de la dotation.

#### **Exo6** : **Utilisation des provisions**

Le 20 juin 2000, le client Driss paie, pour solde de tout compte, 9.600 Dhs en espèces.

**T.A.F :** Comptabiliser les opérations nécessaires.

#### **D. Provisions pour dépréciation des titres et valeurs de placement (TVP)**

A la clôture de l'exercice, on compare la valeur d'entrée des titres (VE = prix d'achat ou VO) avec leur valeur d'inventaire (VI = cours boursier ou valeur probable de négociation).

En vertu du principe de prudence, les moins values sont prises en compte ( $VE > VI$  donc constitution d'une provision), mais les plus values sont ignorées (VE < VI).

La compensation entre PV et MV de titres de nature différente n'est pas permise. En revanche, pour les titres de même nature mais achetés à des dates différentes et à des cours différents, cette

compensation peut exister.

**Exo7 :** À la clôture des exercices au 31/12/98 et au 31/12/99, l'état des TVP détenus par l'entreprise TIPTEX se présente ainsi :

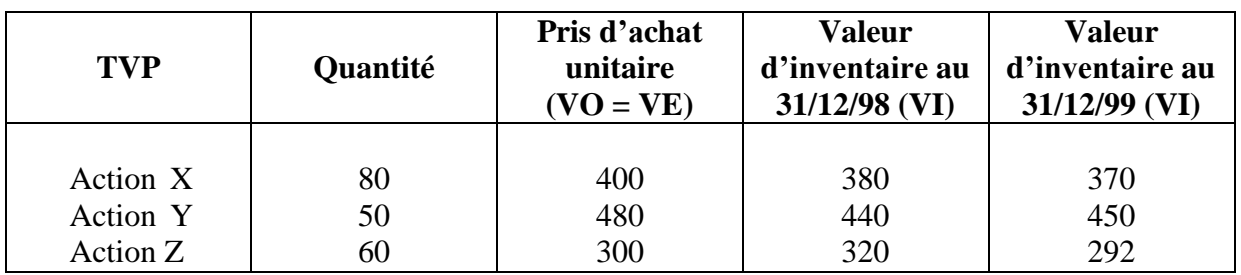

**T.A.F :** a) Comptabiliser les opérations nécessaires au 31/12/98. b) Comptabiliser les opérations nécessaires au 31/12/99.

**E. Les cessions des éléments provisionnés :**

**1) Cession d'une immobilisation provisionnée :**

On utilise les comptes « PC des immobilisations de … » et « VNA des immobilisations … cédées » ainsi que les comptes de provision et de reprise sur provision relatifs aux immobilisation cédées.

**Exo8 :** Le 10/05/2000, l'entreprise BETA a cédé les 500 titres de participation sur lesquels elle avait constitué une provision à la fin de l'année 99 (voir Exo1) au prix global de 80.000 Dhs payable par virement bancaire. Le prix d'acquisition était de 100.000 Dhs.

**T.A.F :** Enregistrer les opérations nécessaires.

# **2) Cession des titres et valeurs de placement :**

La cession des TVP n'a pas un caractère exceptionnel comme pour les immobilisations car elle a un caractère financier spéculatif courant. Si le résultat sur cession dégage :

- Une plus-value : on utilise le compte 7385 « Produits nets sur cessions des TVP ».
- Une moins-value : on utilise le compte 6385 « Charges nettes sur cessions des TVP ».

Les provisions, quant à elles, sont annulées par un compte reprise.

**Exo9 :** Le 20/06/00, l'entreprise TIPTEX (voir Exo7), rend tous ses titres X au prix unitaire de 350 Dhs et tous ses titres Z au prix unitaire de 310 Dhs. Le paiement se fait le jour même par virement bancaire.

**T.A.F :** Passer les écritures nécessaires.

# **II. Les provisions pour Risques et charges :**

Ce sont des provisions destinées à couvrir des risques et des charges que des événements survenus ou en cours rendent probables, nettement précisés quant à leur objet, mais dont la réalisation est incertaine.

Lorsque le délai de réalisation du risque ou de la charge est estimé supérieur à 1 an, il s'agit de « provisions durables pour risques et charges ».

Si ce délai est inférieur ou égal à 1 an, il s'agit d'«autres provisions pour risques et charges ».

Les principales provisions pour risques et charges (R et C) sont constituées par :

**1. Provisions durables pour R et C :**

a) Les provisions pour risques (poste 151) comprennent principalement :

- Les provisions pour litiges
- Les provisions pour garanties données aux clients
- Les provisions pour amendes, doubles droits, pénalités
- Les provisions pour pertes de change
- b) Les provisions pour charges (poste 155) comprennent principalement :
	- Les provisions pour impôts
	- Les provisions pour charges à répartir sur plusieurs exercices

**2. Autres provisions pour risques et charges (poste 450) :**

Elles comprennent principalement :

- Les provisions pour litiges
- Les provisions pour garanties données aux clients
- Les provisions pour amendes, doubles droits et pénalités
- Les provisions pour pertes de change
- Les provisions pour impôts

**Exo10 :** L'entreprise DELTA accorde des garanties de 3 ans à ses clients sur les ventes de ses produits (d'appareils ménagers).

Au 31/12/98 la provision est estimée à 5% du CA qui s'est élevé à 3.600.000 Dhs. Au courant de cet exercice, un litige est né avec un salarié à la suite d'un licenciement, une provision de 90.000 Dhs doit être constituée à la fin de l'exercice. La réalisation du risque est supposée inférieure à 1 an.

L'entreprise envisage également la rénovation de ses bâtiments à effectuer en 2001 pour un montant approximatif de 450.000 Dhs. Elle décide d'étaler la charge future sur les exercices antérieurs à raison d'une provision annuelle de 150.000 Dhs.

**T.A.F :** Passer les écritures nécessaires.

#### **Remarques :**

- Suivant le caractère de la charge ou du risque on utilise l'un des comptes de dotations suivants :
	- $-6195 \times DE$  P pour R et C »
	- 6393 « D aux P pour R et Ch. financières »
	- 6595 « DNC aux P. pour R et C »
- Les provisions pour risques et charges s'inscrivent au passif du Bilan
- Il y a reprise sur provision quand il s'agit de la diminuer ou de l'annuler. On utilise alors l'un des comptes de produits : 7195, 7393 ou 7595.

# **LES REGULARISATIONS**

C'est en vertu du principe de spécialisation des exercices que l'on doit rectifier certains comptes afin d'obtenir une image fidèle de l'Entreprise et un résultat correspondant exclusivement aux charges et produits de l'exercice concerné.

#### **I – LES CHARGES A PAYER :**

Il s'agit de charges non encore comptabilisées, faute de pièces justificatives.

#### **EXERCICE 1 :**

Le 26 Décembre 2000, l'entreprise JOJO reçoit, en l'absence de facture, des marchandises

commandées pour une valeur estimée à 50.000 Dhs HT (TVA 20%).

L'Entreprise ne recevra le rôle des patentes concernant l'année 2000 que courant Janvier 2001 pour un montant de 8.000 Dhs.

**TRAVAIL A FAIRE :** Enregistrer les écritures de régularisation nécessaires à la fin de 2000.

#### **II – LES PRODUITS A RECEVOIR :**

Il s'agit de produits non encore comptabilisés, faute de pièces justificatives.

#### **EXERCICE 2 :**

L'Entreprise JOJO a livré des marchandises à un de ses clients le 30/12/2000 pour un montant de 15.000 Dhs HT. La facture correspondante ne sera établie et envoyée que durant le mois de Janvier 2001.

Elle attend également de son principal fournisseur qu'il lui accorde, comme promis, une ristourne de 10.000 Dhs HT sur le chiffre d'affaires réalisé avec lui pendant l'année 2000.

**TRAVAIL A FAIRE :** Passer les écritures de régularisation nécessaires à la fin de 2000.

#### **III – LES CHARGES CONSTATEES D'AVANCE:**

Il s'agit de charges déjà comptabilisées au courant de l'exercice qui se termine, mais qui concernent partiellement ou totalement un exercice ultérieur.

#### **EXERCICE 3 :**

L'Entreprise JOJO a payé et enregistré dans sa comptabilité une prime d'assurances de 9.000 Dhs couvrant la période allant du 01/05/2000 au 30/04/2001.

De même, il reste en stock diverses fournitures de bureau (nos stockables) pour un montant de 850 DH.

**TRAVAIL A FAIRE** : Passez les écritures de régularisation nécessaires au 31/12/2000.

# **IV – L E S PRODUIT S CONST ATE S D'AVANCE :**

Il s'agit de produits déjà enregistrés au courant de l'exercice mais qui concernent, en partie ou en totalité, un exercice ultérieur.

#### **EXERCICE 4 :**

L'Entreprise JOJO a encaissé au mois d'Octobre 2000, 6.000 Dhs correspondant au loyer des mois de Novembre, Décembre 2000 et Janvier 2001.

REMARQUE : Les écritures de régularisation sont passées à la clôture de l'exercice. Cependant, elles doivent être contre-passées à l'ouverture de l'exercice suivant (c.à.d qu'on passe l'écriture inverse).

**TRAVAIL A FAIRE :** Enregistrer l'écriture de régularisation nécessaire à fin 2000.

# **V – LA REGULARISATION DES COMPTES DE STOCKS** :

Pour chaque exercice, l'Entreprise doit annuler le stock initial et constater le stock final.

# **EXERCICE 5 :**

stocks. Au 31/12/2000, l'Entreprise TECNO nous communique les informations suivantes concernant ses

Matières Premières : Stock Initial  $= 650.000$  Stock Final  $= 580.000$ Produits Finis : Stock Initial  $= 1.200.000$  Stock Final  $= 970.000$ 

**TRAVAIL A FAIRE :** Passer les écritures nécessaires au 31/12/2000.